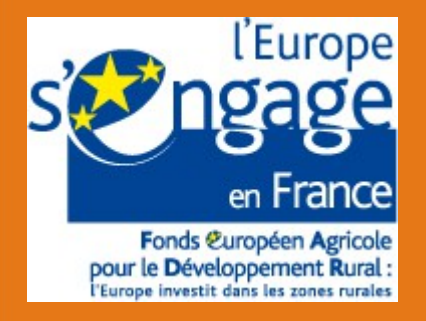

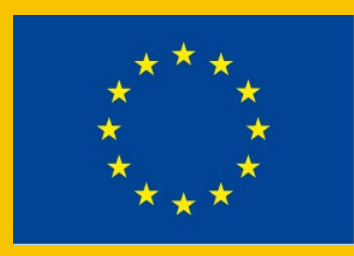

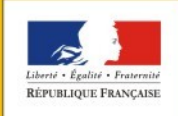

PRÉFET DE LA RÉGION PAYS DE LA LOIRE

## L'atlas de paysages des Pays-de-la-Loire

#### Comité de suivi scientifique et technique n°7 Vendredi 25 avril 2014 - Nantes

direction régionale de l'environnement, de l'aménagement et du logement des Pays de la Loire

# Ordre du jour de la réunion

- Présentation des familles géographiques
- Présentation d'une "unité paysagère type"
- Articulation des productions entre le niveau régional et le niveau départemental

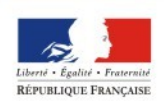

**AYS DE LA LOIRE** 

#### **Les formes du territoires**

#### **Les représentations sociales**

#### **Les dynamiques et les enjeux**

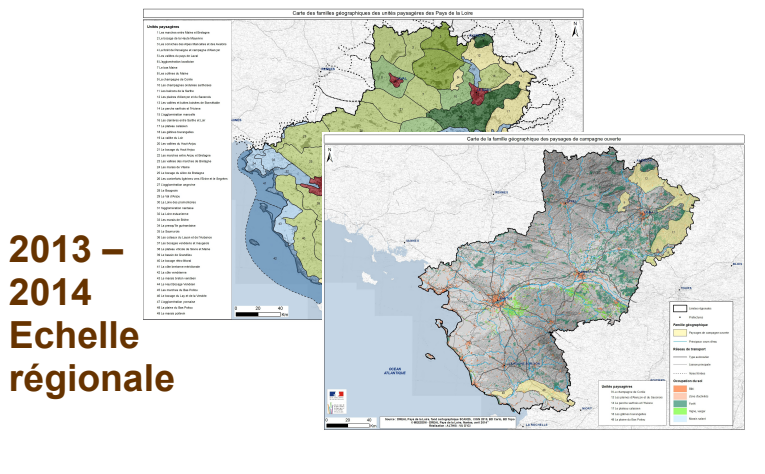

*Carte des familles géographiques Carte des paysages « jugés de* 

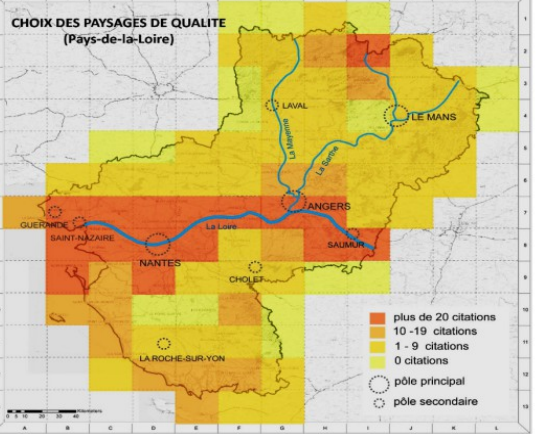

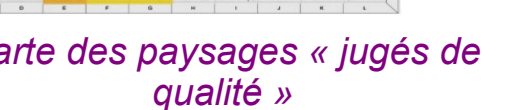

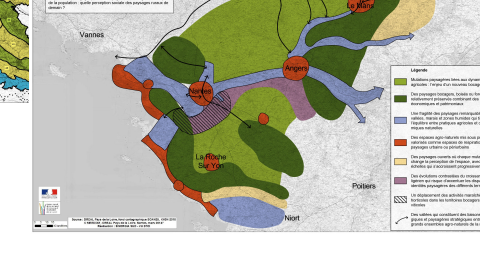

*4 cartes de dynamiques paysagères*

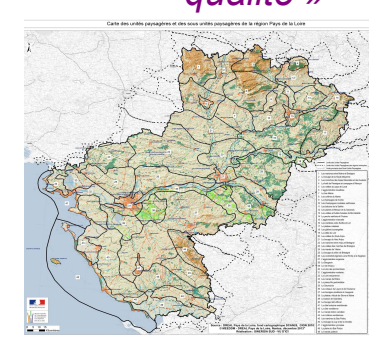

*Carte des unités paysagères*

**2014-2015 Echelle départementale** *venir ...*

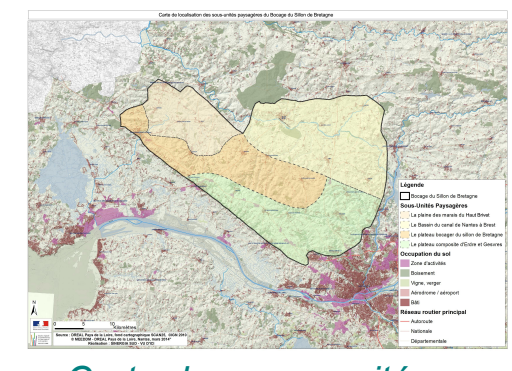

*Carte des sous-unités paysagères*

*Entretiens sociologiques sur le maillage des familles géographiques Dynamiques et enjeux locaux à* 

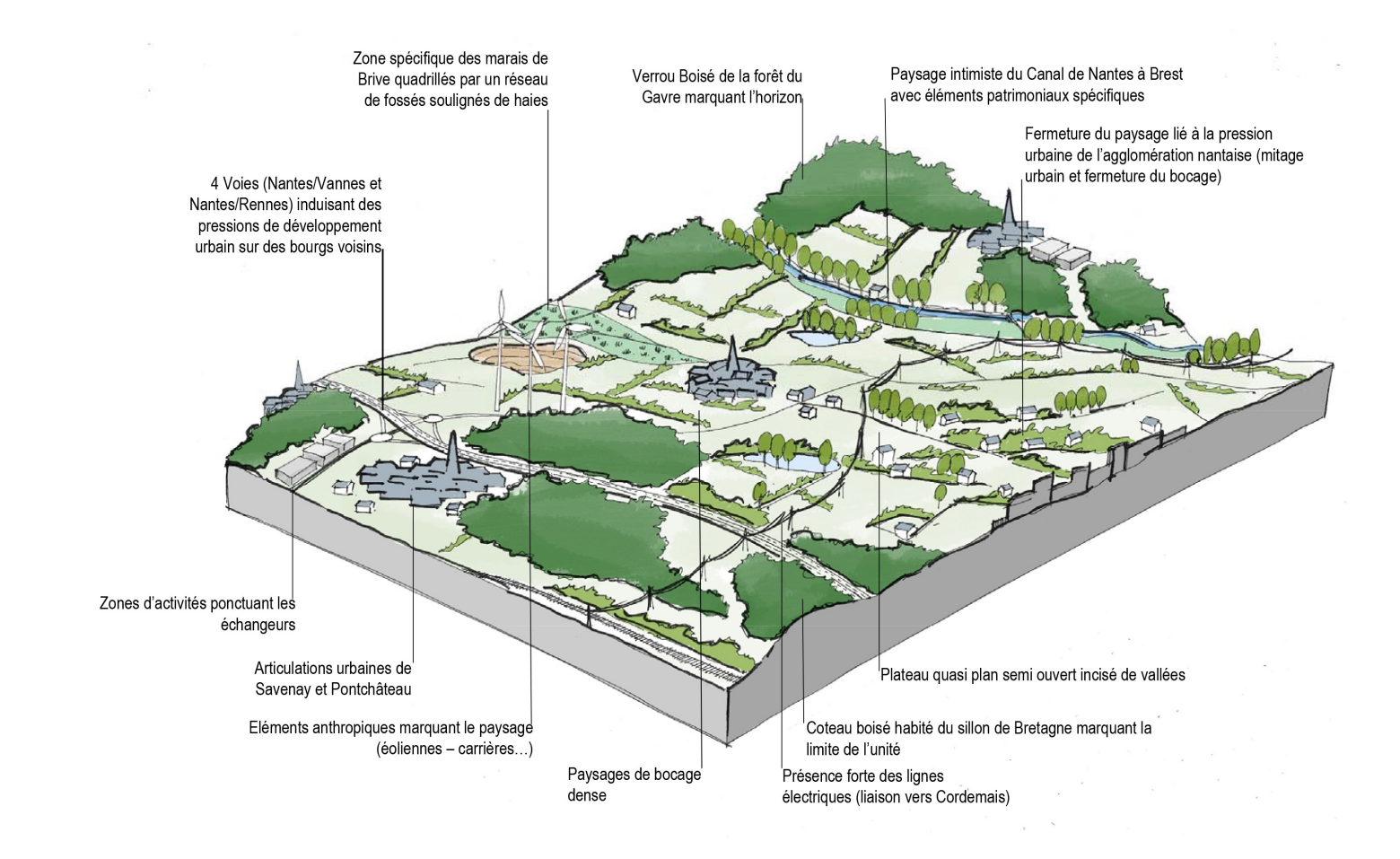

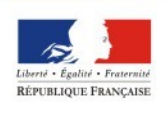

PRÉFET<br>DE LA RÉGION PAYS DE LA LOIRE

#### CARTE DES TYPOLOGIES ARCHITECTURALES RURALES ET DES MATERIAUX TRADITIONNELS

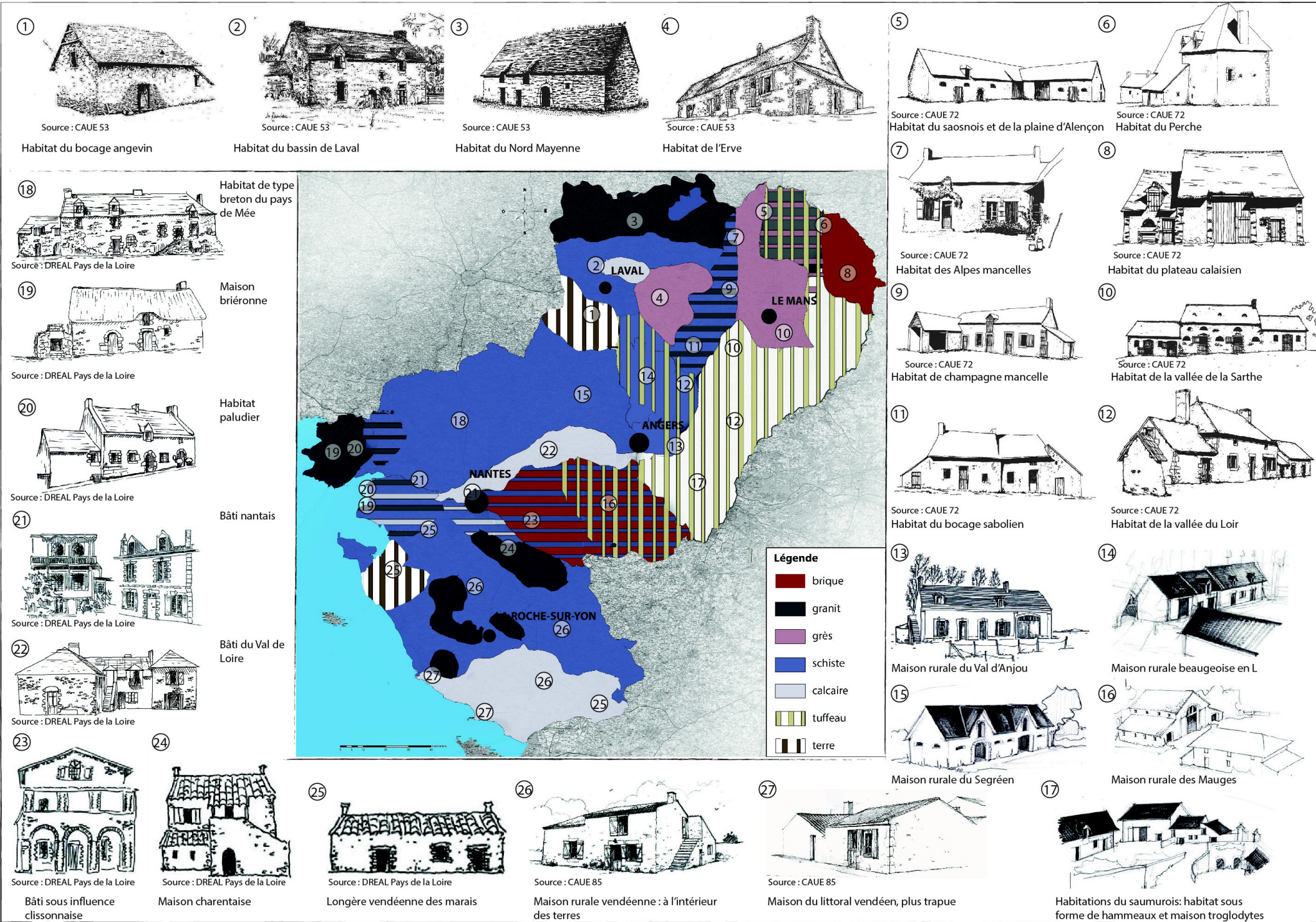

## Les dates à venir

- Les réunions du comité de suivi scientifique et technique jeudi 8 janvier 2015
- **Le comité de pilotage**

le mardi 3 juin 2014 – Nantes

- **Deux comités de suivi départementaux** 
	- **La Roche-sur-Yon : 27 juin et 30 octobre**
	- **Nantes : 26 juin et 29 octobre**
	- **Angers : 24 juin et 28 octobre**
	- **Laval : 4 septembre et 3 novembre**
	- **Le Mans : 5 septembre et 4 novembre**

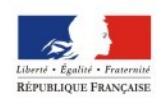

AYS DE LA LOIRE

## Des entretiens collectifs avec la sociologue

- MAYENNE : Mayenne, Laval, Château-Gontier, Pré-en-Pail, Evron, Ernée
- **SARTHE** : Le Mans, Mamers, La Ferté Bernard, Sillé le Guillaume, Loué, Malicorne/Sarthe, Le Grand Lucé, Le Lude
- **MAINE ET LOIRE** : Chateauneuf/Sarthe, Candé, Angers, Baugé, Gennes, Chalonnes/Loire, Vihiers, Saint Macaire en Mauges
- LOIRE ATLANTIQUE : Guéméné-Penfao, Nort/Erdre, Nantes, St Brévin Les Pins, Guérande, St Philbert de Grandlieu, Ancenis, Pontchateau
- **VENDEE** : Beauvoir/Mer, St Gilles Croix de Vie, Montaigu, Pouzauges, Fontenay Le Comte, La Roche/Yon, Luçon, La Tranche/Mer

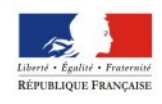

AYS DE LA LOIRE

### **Quelques dates d'entretiens confirmées**

- **En Mayenne** : Lundi 23/06 de 9h à 10h30 et de 10h30 à 12h à **Mayenne**
- **En Sarthe** : Jeudi 12/06 de 16h à 17h30 et de 17h30 à 19h au **Lude**
- **En Maine-et-Loire** : Lundi 02/06 de 9h à 10h30 et de 10h30 à 12h à **Vihiers** ; de 16h à 17h30 et de 17h30 à 19h à **Angers,** mercredi 04/06 de 9h à 10h30 et de 10h30 à 12h à **Baugé,** Vendredi 06/06 de 9h à 10h30 et de 10h30 à 12h à **Châteauneuf sur Sarthe,** Lundi 16/06 de 16h à 17h30 et de 17h30 à 19h à **Candé**
- **En Loire-Atlantique** : Lundi 30/06 de 16h à 17h30 et de 17h30 à 19h à **St Brévin les Pins**
- **En Vendée** : Mercredi 02/07 de 9h à 10h30 et de 10h30 à 12h à **Beauvoir sur Mer**

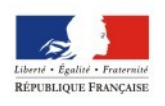

les paramètres de connexion au site internet http://extranet.paysages.pays-de-la-loire.developpement-durable.gouv.fr/

- \* Identifiant générique : paysages
- \* Mot de passe générique : paysages-PDL

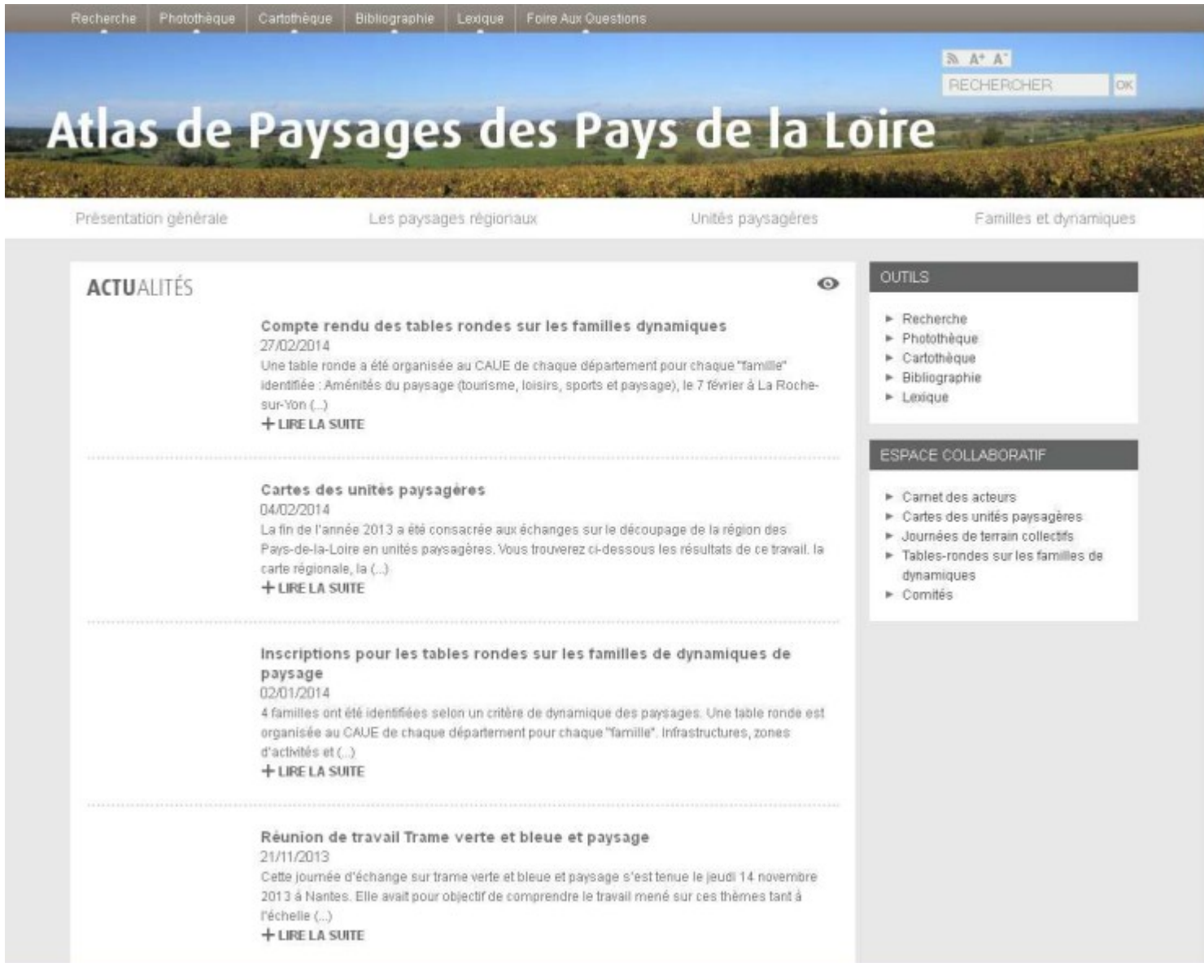

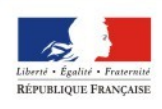

**PREFET** DE LA RÉGION PAYS DE LA LOIRE